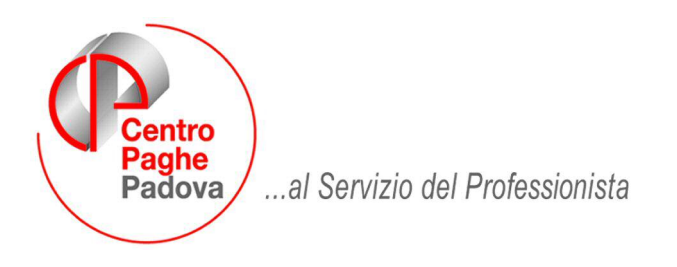

# *CALENDARIO - INVIO DEI DATI AL CENTRO*

*Ricordiamo ai Ns. clienti che essendo il calendario una gestione autonoma da parte dell'utente, per rendere possibile una corretta assistenza e il salvataggio da parte del Centro, è necessario inviare i relativi dati. Per l'invio, al momento dell'estrazione, è necessario spuntare le scelte riguardanti il calendario nella tabella "File aggiuntivi per la trasmissione".* 

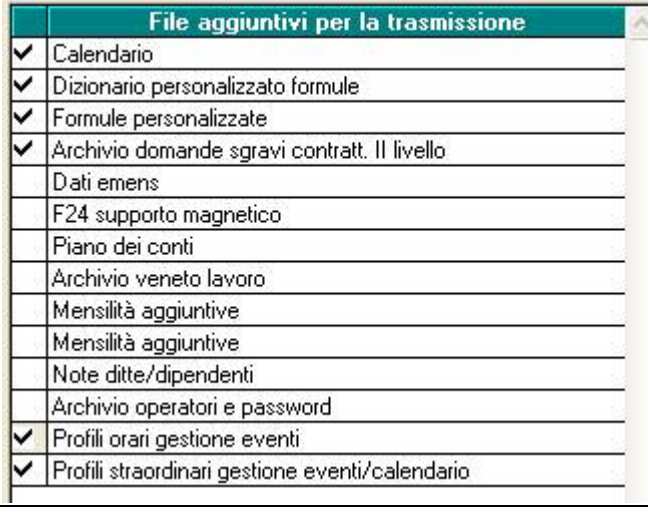

M:\Manuali\Circolari\_mese\2008\11\C0811-2.DOC

# **AGGIORNAMENTO del 28/11/2008**

### SOMMARIO

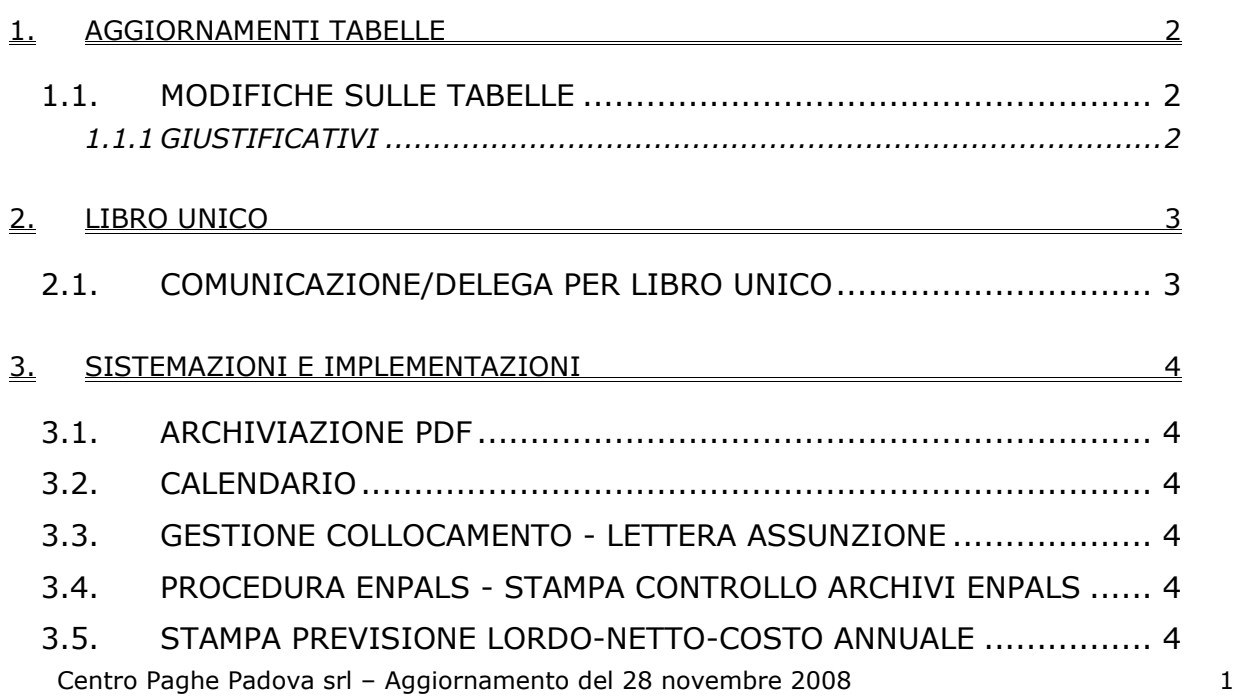

## <span id="page-1-0"></span>**1. AGGIORNAMENTI TABELLE**

### **1.1. MODIFICHE SULLE TABELLE**

#### **1.1.1 GIUSTIFICATIVI**

#### **Sono stati inseriti/aggiornati i seguenti giustificativi:**

**ROLE** "*R.O.L./RIDUZIONE ORARIO LAVORO EDILIZIA"*: creato nuovo giustificativo per il pagamento di ROL con riduzione dei giorni minimali (per operai dell'edilizia) oltre che ore/gg retribuiti e ore/giorni lavorati

**FERL:** *"FERIE AD ORE PER MENSILI – NON SCALA I GG RETR."* Creato nuovo giustificativo, per gestire il giustificativo con la voce di trattenuta, non scalando i giorni retribuiti.

**EXFL:** *"EX. FE. AD ORE PER MENSILI – NON SCALA I GG RETR."* Creato nuovo giustificativo, per gestire il giustificativo con la voce di trattenuta, non scalando i giorni retribuiti.

**ROLL:** *"R.O.L. AD ORE PER MENSILI – NON SCALA I GG RETR."* Creato nuovo giustificativo, per gestire il giustificativo con la voce di trattenuta, non scalando i giorni retribuiti.

**PARL:** *"P.A.R. AD ORE PER MENSILI – NON SCALA I GG RETR."* Creato nuovo giustificativo, per gestire il giustificativo con la voce di trattenuta, non scalando i giorni retribuiti.

**MDDR**: "*MAGG. LAV.DOM. RIP. COMPEN*" è stata variata la voce agganciata al giustificativo da 0102 a 0108.

# <span id="page-2-0"></span>**2. LIBRO UNICO**

#### **2.1. COMUNICAZIONE/DELEGA PER LIBRO UNICO**

E' stata creata un'implementazione per cui in presenza di ditta individuale, quindi con i dati **non compilati** in Anagrafica Ditta =>Tab.5 Contratto =>bottone "Rappresentante", la stampa riporta i dati necessari per la comunicazione/delega per libro unico da Anagrafica Ditta =>Tab.1 Anag.1 (dati persona fisica, codice fiscale e dati sede legale o domicilio fiscale) e Tab.4 Fiscale (dati sede legale o domicilio fiscale).

Nel testo della comunicazione/delega per libro unico è stata cambiata la dicitura "PAT Inail" con "codice Inail ditta"

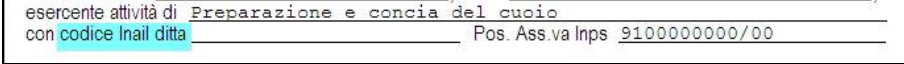

Inoltre, nella maschera opzioni per la stampa, è stata inserita la possibilità di compilare "Luogo e data" da stampare o, come per altri dati variabili, di compilare il campo direttamente nella lettera visualizzata

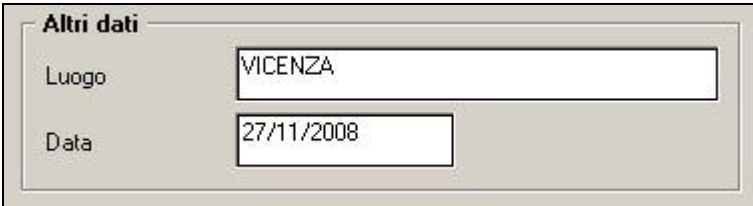

Riportiamo di seguito una parte di lettera con il campo variabile evidenziato come esempio:

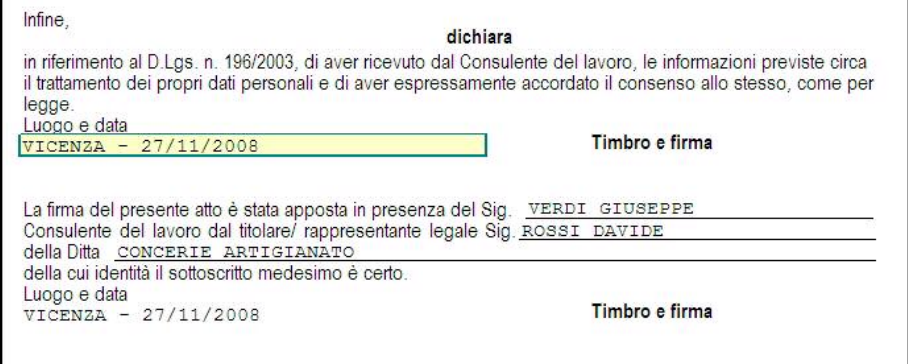

# <span id="page-3-0"></span>**3. SISTEMAZIONI E IMPLEMENTAZIONI**

## **3.1. ARCHIVIAZIONE PDF**

Sistemata l'anomalia per la quale i filtri non funzionavano più e quindi le stampe riguardavano sempre tutto l'archivio presente.

#### **3.2. CALENDARIO**

E' stato riscontrato che lasciando la festività del 4/11 nel giorno 4/11 creava problemi per assunti/cessato e in caso di malattia maternità ecc.

Per questo motivo abbiamo operato come da legge, ovvero indicando la festività alla prima domenica utile in questo caso 2/11.

## **3.3. GESTIONE COLLOCAMENTO - LETTERA ASSUNZIONE**

Nel modello "ASSPT" ampliata la larghezza del campo compilabile per il periodo di prova.

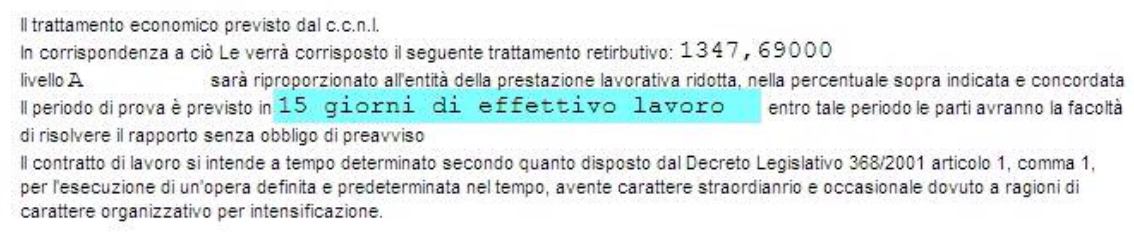

## **3.4. PROCEDURA ENPALS - STAMPA CONTROLLO ARCHIVI ENPALS**

Sistemata anomalia nella stampa di controllo degli archivi ENPALS in fase di creazione del supporto XML.

### **3.5. STAMPA PREVISIONE LORDO-NETTO-COSTO ANNUALE**

In "Utility a.c." => "Calcolo/verifica costo del personale" nell'utility 02) Previsione Lordo-Netto-Costo Annuale è stata prevista la possibilità di ottenere una stampa che espone una previsione annuale del lordo, del netto e del costo.

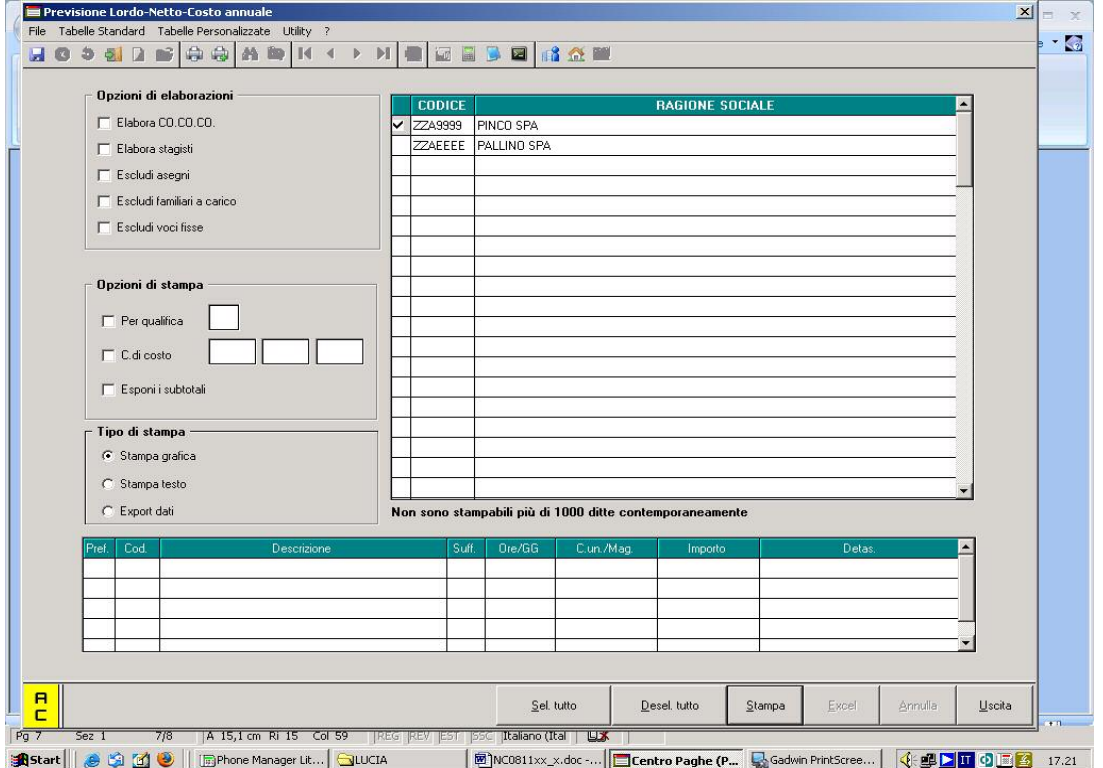

Centro Paghe Padova srl – Aggiornamento del 28 novembre 2008 4

Si seleziona l'azienda desiderata e si preme il pulsante 'Stampa', per ottenere la sottoriportata stampa.

Al momento non è operativa la scelta delle opzioni di elaborazioni.

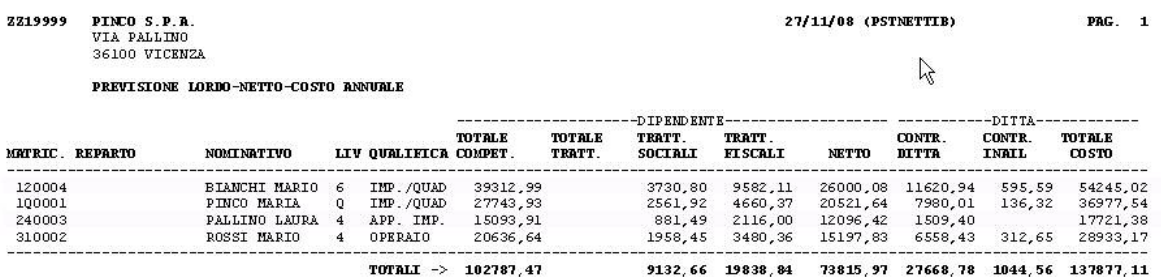

'Matricola' 'Reparto' 'Nominativo' 'Liv' 'Qualifica' vengono ripresi dall'anagrafica.

'Totale competenze': corrisponde alla retribuzione lorda mensile moltiplicata per le mensilità previste dal contratto, comprensivo di eventuali altre voci come assegni familiari o altre voci valorizzate (straordinari, ecc).

'Totale trattenute': considera eventuali trattenute nette, quali ad esempio la trattenuta sindacale.

'Trattenute sociali': corrisponde alle trattenute previdenziali annue/quota dipendente.

'Trattenute fiscali': corrisponde alla somma dell'irpef netta e degli addizionali regionali e comunali per l'anno.

'Netto': dato dal Totale competenze meno il totale trattenute nette, le trattenute sociali e le trattenute fiscali.

'Contributi ditta': corrisponde alla quota dei contributi previdenziali di pertinenza azienda.

'Contributi Inail': relativo alla quota Inail dell'anno, se dovuta.

'Totale costo': somma del totale competenze, del contributo ditta, del contributo Inail e della quota del TFR maturabile dell'anno.